www.fantavolando.it

## **MOLTIPLICANDO...**

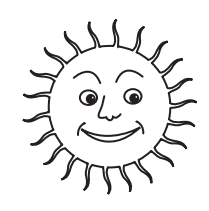

Moltiplica i numeri della prima colonna x10; x100 e x1.000

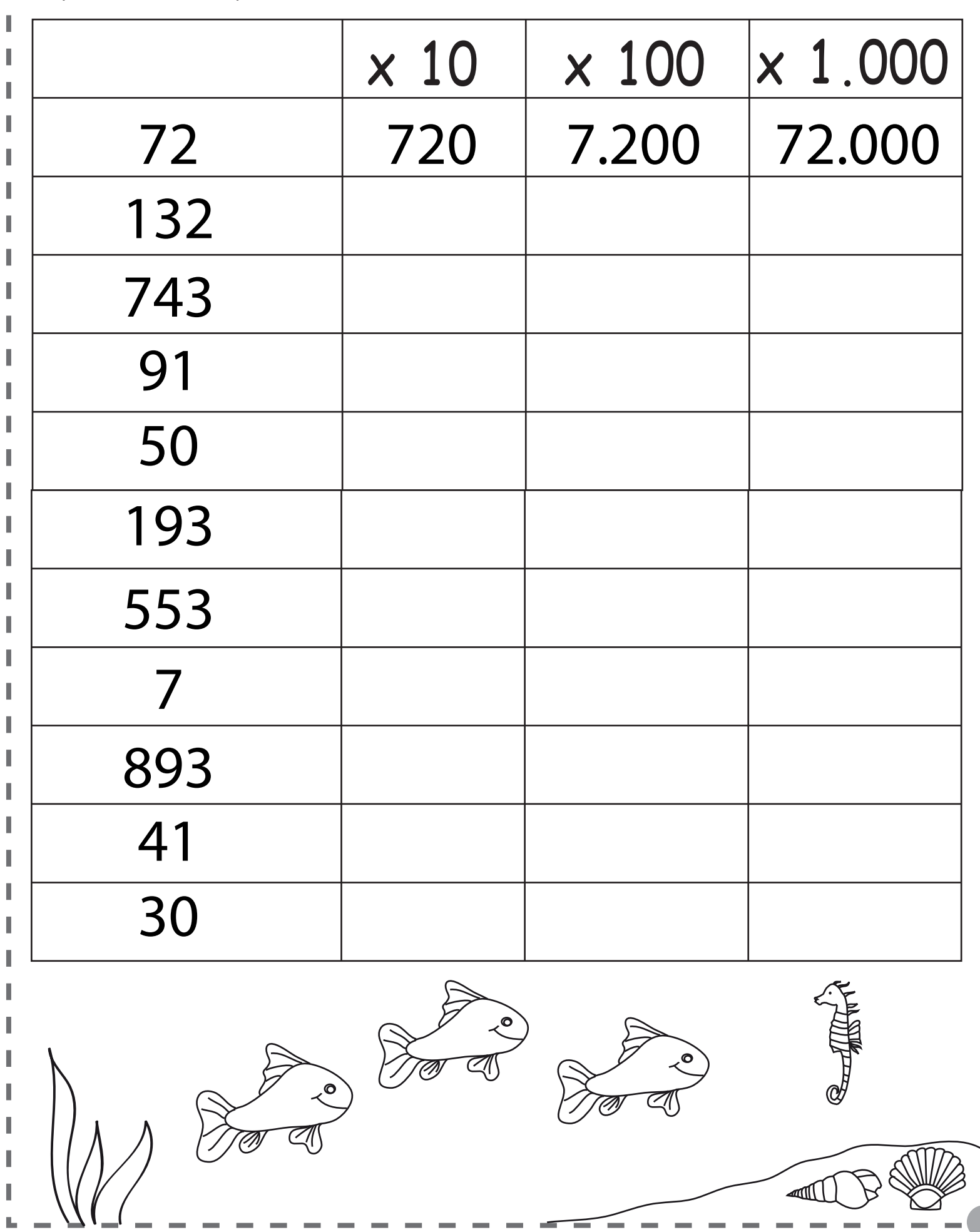

www.fantavolando.it

## **MOLTIPLICANDO...**

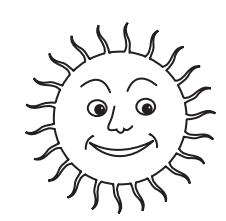

Moltiplica i numeri della prima colonna x10; x100 e x1.000

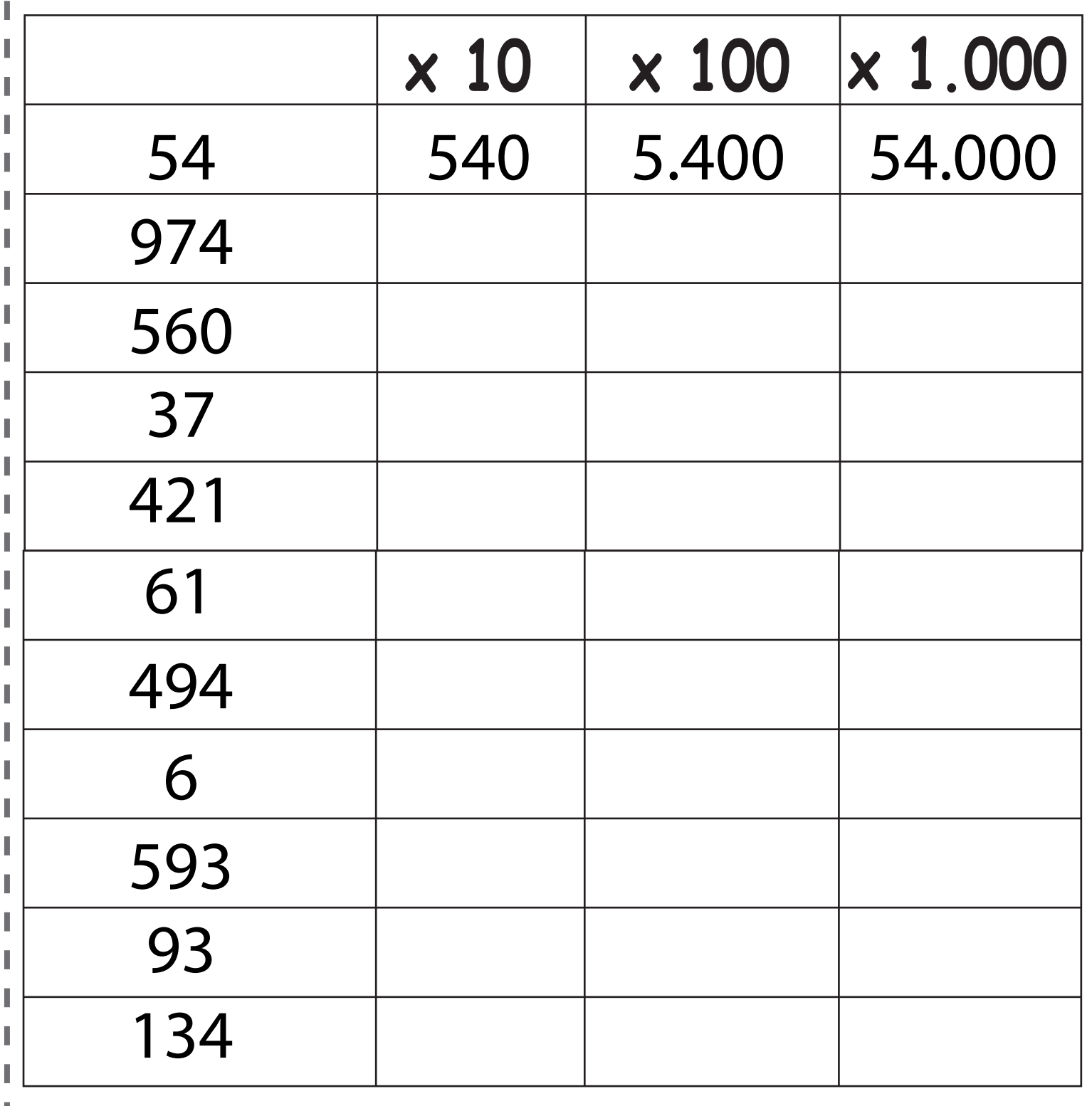

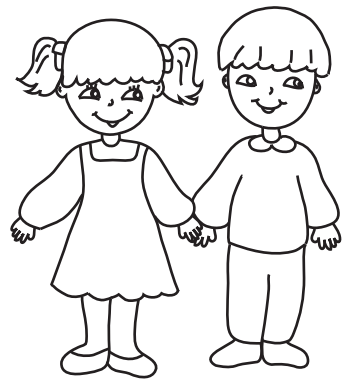

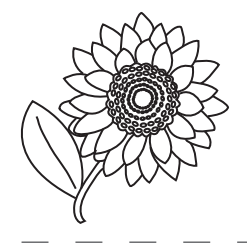

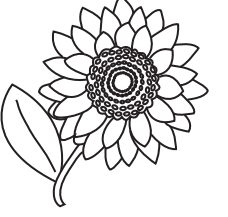